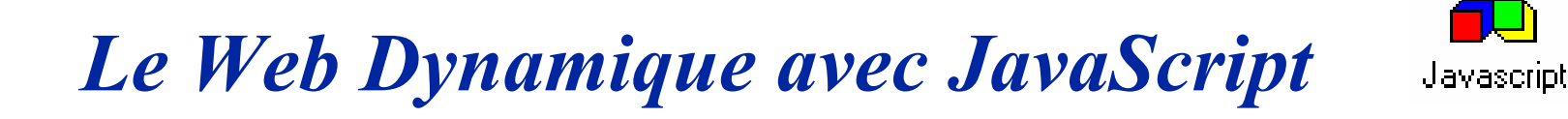

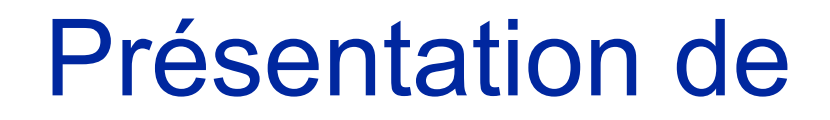

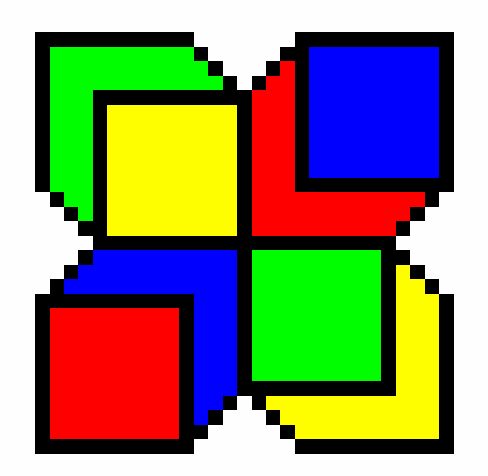

# **JavaScript**

# *Sommaire*

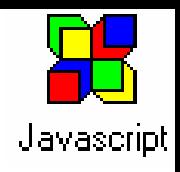

#### $\Box$ **Présentation de JavaScript**

- $\checkmark$  Introduction
- ◆ Java et JavaScript
- $\checkmark$  Quelques aspects techniques
- $\checkmark$  Conclusion
- $\Box$  **Contrôle du contenu et de l'apparence de pages Web**
- $\mathcal{L}_{\mathcal{A}}$  **Contrôle de fonctionnalités du Navigateur Internet**
- $\mathcal{L}_{\mathcal{A}}$  **Gestion du contenu d'une page Web**
- $\mathcal{L}_{\mathcal{A}}$  **Gestion d'interactions avec l'utilisateur**
- **Liens avec les applets Java**
- П **Manipulation et gestion d'images**
- $\blacksquare$  **Lecture et écriture de Cookies**
- Π **Autres fonctionnalités intéressantes**

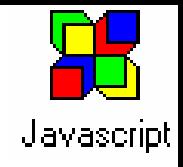

# *Sommaire de la section*

## **Introduction**

- $\checkmark$  JavaScript : quelques repères fondamentaux
- $\checkmark$  Client-side et Serveur-side
- $\checkmark$  Qu'est ce que JavaScript sait faire
- $\checkmark$  Qu'est ce JavaScript ne sait pas faire

## **Java et JavaScript**

- $\checkmark$  Complémentarité et Intégration
- **V** Différences entre Java et JavaScript

#### $\overline{\phantom{a}}$ **Exemples et aspects techniques**

- $\checkmark$  Un exemple élémentaire
- $\checkmark$  Intégration avec les formulaires HTML
- $\checkmark$  Gestion des aspects de sécurité
- $\checkmark$  Comparatif avec d'autres environnements

#### $\overline{\phantom{a}}$ **Bibliographie & @ internet**

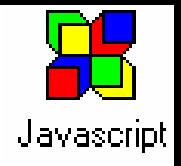

# *Quelques repères fondamentaux (1)*

#### $\overline{\phantom{a}}$ **Contexte d'utilisation**

- $\checkmark$  JavaScript(JS) s'utilise dans le contexte du Web principalement au travers d'un navigateur Internet
- $\checkmark$  JS permet l'exécution de code informatique intégré à des pages Web
- 9 JS est un des outils permettant de développer du « Web Dynamique »

## **Contexte technique**

- $\checkmark$  JS n'est pas simple, et nécessite une relative bonne connaissance des techniques de programmation
- √ JS n'est pas un sous-ensemble de Java
- $\checkmark$  JS n 'est pas une alternative à Java mais une technologie complémentaire
- √ JS est un Langage de troisième génération cousin de Java, du langage C ou du Basic en terme de forme de programmation

### *Quelques repères fondamentaux (2)* **Présentation de JavaScript Introduction**

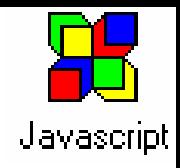

## **Principales caractéristiques**

- 9 *JS est Interprété, faiblement typé et sans notion de pointeurs*
- 9 *Types de base simples (nombre, chaîne et booléen)*
- 9 *Les fonctions et les variables peuvent être déclarées n'importe où*
- 9 *Les fonctions admettent un nombre de paramètre variable*
- 9 *JS comme Java est indépendant du matériel et donc portable*

## **JavaScript et l'Objet**

- 9 *Langage basé sur les objets mais non orienté objet*
- 9 *Les objets sont simples et informels, il possèdent des propriétés et des méthodes associées*
- 9 *Existence d'un système de ramasse-miettes*

### *JS est en général intégré dans d'autres logiciels (navigateurs) qui fournissent des données sous forme d'objets utilisés par les scripts JavaScript*

### *JavaScript Client-side et Server-side* **Présentation de JavaScript Introduction**

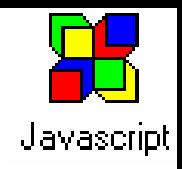

### **Objet de ce cours CLIENT-SIDE JAVASCRIPT** Client-side additions Server-side (such as window additions and history) Core (such as server **JavaScript** and database Core language features (such as variables, **Client-side** functions, and LiveConnect) Server-side SERVER-SIDE JAVASCRIPT

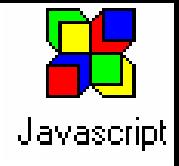

# *Ce que JavaScript sait faire (1)*

### **Le réel intérêt de JS tient de son étroite liaison avec les navigateurs Internet**

- ← Contrôle du contenu et de l'apparence de page Web
	- write()... faire apparaître un texte supplémentaire dynamiquement
	- construire une page dynamiquement à partir de rien
- ← Contrôle de fonctionnalités du Navigateur Internet
	- affichage de message par boite de dialogue ou dans la barre de status
	- saisie de données simples
	- ouverture et gestion de l'affichages d 'URL dans des fenêtres du navigateur
- $\checkmark$  Gestion du contenu d'une page Web
	- accès à la liste des liens hypertextes, images, applets Java,... d'une page
	- accès à l'ensemble des contrôles boutons, zone de saisie,... d'une page
- $\checkmark$  Gestion d'interactions avec l'utilisateur
	- gestions d 'actions liées à des événements utilisateur : déplacement de la souris sur un contrôle, validation d'une saisie, d'un *Submit* sur un formulaire...

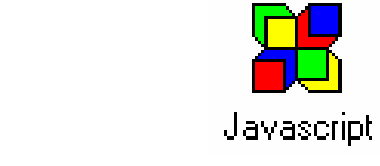

# *Ce que JavaScript sait faire (2)*

- $\checkmark$  Liens avec les applets Java
	- fonctionnalité Netscape « LiveConnect »
	- invocation de méthode d'applet Java depuis JS
	- lecture et écriture de propriétés d 'applet Java depuis JS
- $\checkmark$  Manipulation et gestion d'images
	- possibilité de réaliser des effets sur images : passage de la souris sur une image ou lors d 'un clique sur image...
- $\checkmark$  Lecture et écriture de Cookies
	- Cookies : initialement prévu pour les scripts CGI, code écrit et lu par le serveur CGI et mémorisé sur le client pour générer des pages en fonction du contexte client.
	- JS peut lire et écrire des Cookies et peux parfois remplacer l 'utilisation de script CGI
- $\checkmark$  etc..
	- Utilisation de délai window.setTimeout()
	- Utilisation de fonctions sophistiquées de gestion de la Date et Heure

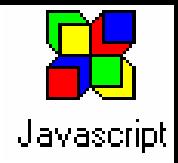

*Ce que JavaScript NE sait PAS faire* 

**JS est prévu pour être utilisé au travers de navigateur Internet et ne comporte pas de propriétés propres aux développement d'applications indépendantes « standalone »**

- $\checkmark$  JS ne comporte pas de fonctionnalités graphiques exceptées celles permettant le formatage d'éléments de pages HTML (images, fontes,…)
- $\checkmark$  JS ne permet pas la lecture et l'écriture de fichiers quelconques sur le disque
- $\checkmark$  JS ne supporte pas de services réseaux, il peux seulement imposer au navigateur de télécharger une URL
- ✔ JS ne gère pas de multitâches
- $\checkmark$  ...

#### Note : JS s'appuie sur les procédures d'entrées/sorties d'autres logiciels lors de l'exécution des scripts

*Complémentarité et Intégration*  **Présentation de JavaScript JavaScript et Java**

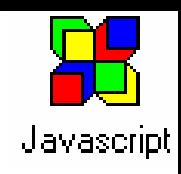

#### **Contract Complémentarité**

- $\checkmark$  JS est facile à utiliser et à maintenir car intégré à une page HTML
- ◆ Un code Java s'écrit dans un fichier spécifique réutilisable...
- $\checkmark$  JS peut contrôler le navigateur et le contenu des pages affichées mais ne peut pas réaliser d'opérations graphiques ou nécessitant de la communication réseau
- $\checkmark$  Java n'offre aucune interface de contrôle de navigateurs, mais permet de réaliser des fonctions graphiques, des appels réseaux, du multitâche

#### $\overline{\phantom{a}}$ **Intégration**

9 *LiveConnect* de Netscape permet à JavaScript de communiquer avec l'interpréteur java intégré au navigateur et de contrôler et accéder aux attributs manipulés par les applets Java de la page.

### *Différences entre JavaScript et Java* **Présentation de JavaScript JavaScript et Java**

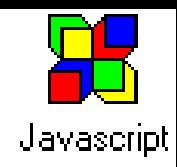

### **JavaScript**

- П Interprété par le client - non compilé
- $\mathcal{L}_{\mathcal{A}}$  Basé sur les objet, pas de classes ni d'héritage,...
- П Encapsulé dans HTML
- П Déclaration optionnelle des variables (typage faible)
- П Références vérifiées à l'exécution
- П Pas de fonctionnalité graphiques
- $\blacksquare$  Intégration dans l'architecture sous-jacente de navigateurs
- П Issu de Netscape Corporation

## **Java**

- compilé avant exécution sur le client
- Orienté objet
- П Applets distinctes de HTML
- Π Déclaration obligatoire des variables (typage fort)
- Π Références vérifiées à la compilation
- Π Fonctionnalités graphiques complètes de Java
- Π Environnement indépendant de navigateurs (sauf LiveConnect)
- П Issu de Sun Microsystem

### *JavaScript utilise un nombre restreint de types de données du langage Java*

**Présentation de JavaScript Exemples et aspects techniques**

## *Un exemple élémentaire*

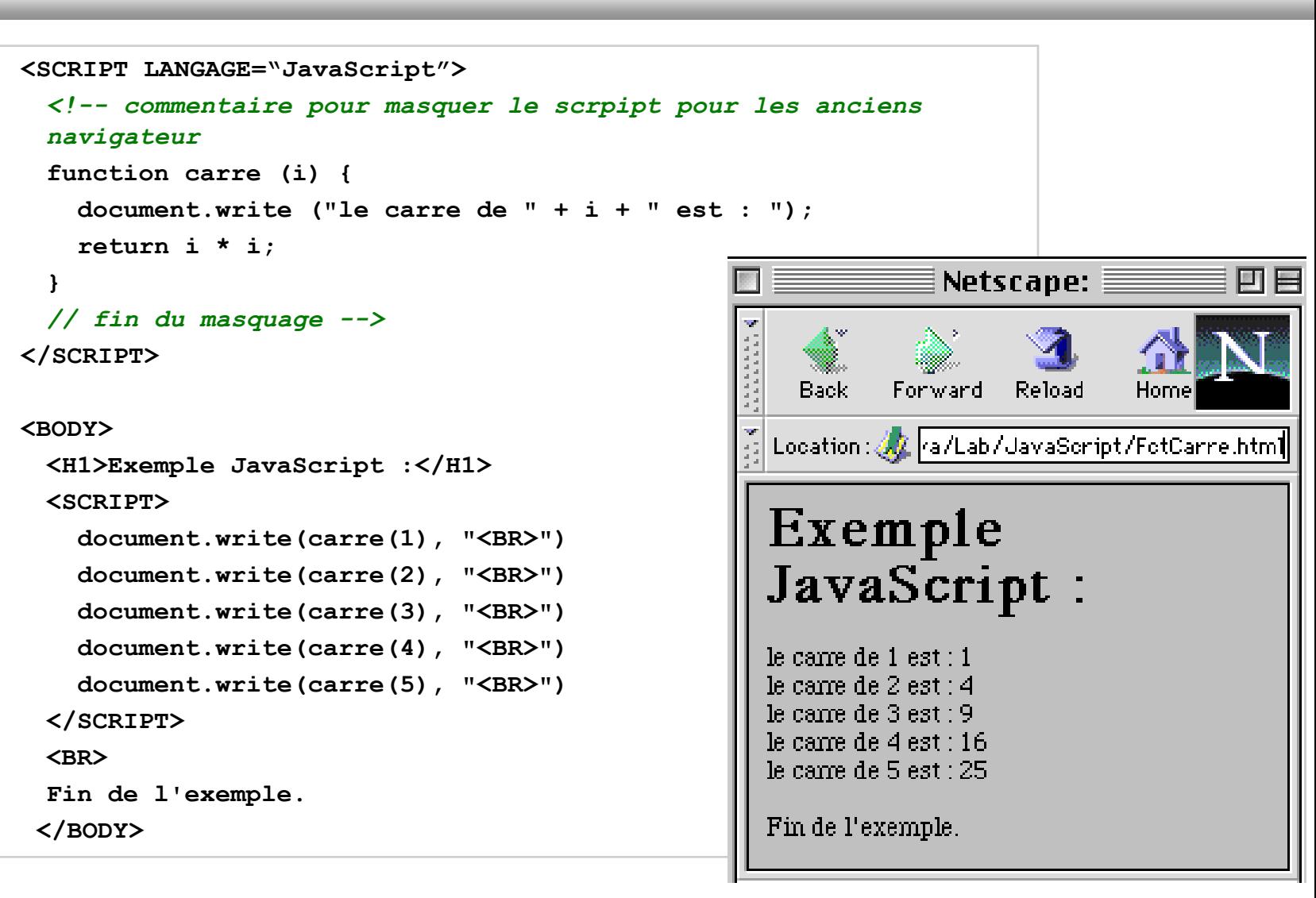

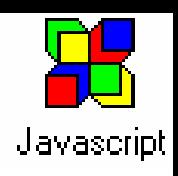

*Intégration avec les formulaires HTML*  **Présentation de JavaScript Exemples et aspects techniques**

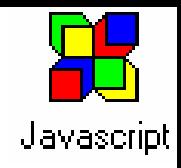

```
\checkmark JS s'intègre aisément dans une page HTML
       <HEAD>
       <TITLE> Exemple d'utilisation de JavaScript</TITLE>
       <SCRIPT LANGUAGE="JavaScript">
         var v1 = 50;
         var tab1 = new Object();
         tab1[0] = 4000; tab2 = 6000; ...function f1() { var f = document.maForm; 
                         var num = parseInt(f.num.value);…}
         function fn() { ... }
       </SCRIPT>
       \langle/HEAD><BODY><FORM NAME = "maForm">…<INPUT TYPE=text NAME="num" SIZE=2 onChange="f1()">
            …\langle FORM></BODY>
◆ JS supporte le chargement d'un script
       <SCRIPT SRC="../../javascript/courdier.js"></SCRIPT>
```
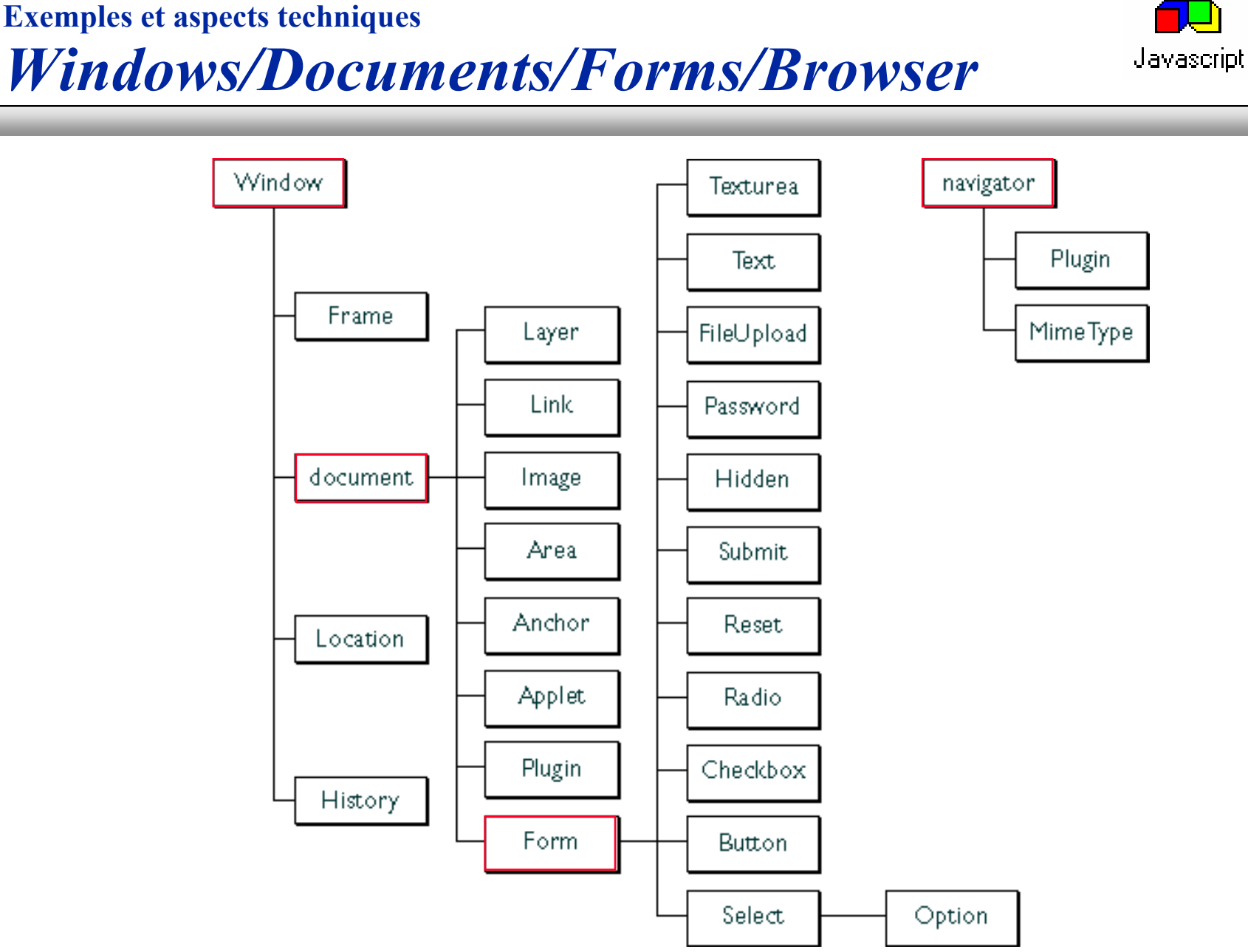

*La sécurité***Présentation de JavaScript Exemples et aspects techniques**

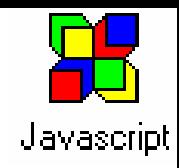

## **JavaScript est un code téléchargé et exécuté sur une machine cliente : problème de sécurité**

- $\checkmark$  Limite du langage : pas de possibilité de lire, écrire, supprimer, lister des fichiers ou répertoires sur le poste d'exécution client pas d'altération de données ni de greffe de virus possible
- $\checkmark$  Pas d'accès direct à d'autres machines au travers du réseau impossible de cracker des password intranet sans être vu par le firewall
- ← Pas d'accès aux propriétés privées du navigateur impossible d'accéder à l'historique de navigation, aux sites favoris, etc.

## ■ Il existe des brèches... à chaque version des **navigateurs on en trouve !**

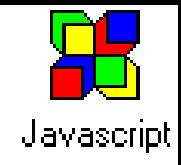

# *Bibliographie & @ internet*

#### **Quelques références**

- 9 David Flanagan, "JavaScript The Definitive Guide", ed. O'REILLY, 1997
- 9 Philippe CHALEAT et Daniel CHARNAY, "Programmation HTML et JavaScript", ed. Eyrolles, 1999
- 9 Nigel McFarlane, "Le guide du programmeur JavaScript", ed. Erolles, 1999
- $\checkmark$  Paul Wilton, "Maîtriser JavaScript", ed. CampusPress, 2001

## **Sites Netscape**

 $\Box$ 

- $\checkmark$  http://home.netscape.com/one\_stop/intranet\_apps/index.html Source for starter applications, technical information, tools, and expert forums for quickly building and dynamically deploying open intranet applications.
- 9 http://help.netscape.com/kb/tools/index.html Technical support page for information on the LiveWire Database Service.
- $\checkmark$  http://developer.netscape.com/tech/javascript/ssjs/ssjs.html Support page for information on server-side JavaScript.

#### **Autres @ Internet**

- 9 http://javaScript.netscape.com
- $\checkmark$  http://www.javasoft.com

http://www.javasoft.com *( …et tous les liens associés... )*

 $\checkmark$ http://scriptsearch.internet.com/JavaScript/